# Kompatibilitätsschichten in FreeBSD

blabber

RaumZeitLabor

10. Juli 2012

**K ロ ト K 何 ト K ヨ ト** 

性

つくへ

<span id="page-0-0"></span>э

[FreeBSD ABI Kompatibilitätsschichten](#page-29-0) [Sonstige Kompatibilitätsschichten](#page-35-0) [FreeBSD ABI Kompatibilität in anderen Systemen](#page-39-0) [Außer Konkurrenz](#page-42-0) [Ende](#page-45-0) [Motivation](#page-2-0) [Linux ABI Kompatibilitätsschicht](#page-10-0) [Wie funktioniert das?](#page-16-0) [Linux jails/chroots](#page-27-0)

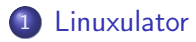

- 2 [FreeBSD ABI Kompatibilitätsschichten](#page-29-0)
- 3 [Sonstige Kompatibilitätsschichten](#page-35-0)
- 4 [FreeBSD ABI Kompatibilität in anderen Systemen](#page-39-0)
- 5 [Außer Konkurrenz](#page-42-0)

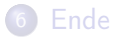

4 0 8

<span id="page-1-0"></span>④何 ト ④ 目 ト ④ 目

[FreeBSD ABI Kompatibilitätsschichten](#page-29-0) [Sonstige Kompatibilitätsschichten](#page-35-0) [FreeBSD ABI Kompatibilität in anderen Systemen](#page-39-0) [Außer Konkurrenz](#page-42-0) [Ende](#page-45-0)

Ihr kennt das. . .

[Motivation](#page-9-0)

[Linux ABI Kompatibilitätsschicht](#page-10-0) [Wie funktioniert das?](#page-16-0) [Linux jails/chroots](#page-27-0)

Eure Mutter wohnt im europäischen Ausland

メロト メタト メミト メミト

 $2990$ 

<span id="page-2-0"></span>∍

[FreeBSD ABI Kompatibilitätsschichten](#page-29-0) [Sonstige Kompatibilitätsschichten](#page-35-0) [FreeBSD ABI Kompatibilität in anderen Systemen](#page-39-0) [Außer Konkurrenz](#page-42-0) [Ende](#page-45-0) [Motivation](#page-9-0) [Linux ABI Kompatibilitätsschicht](#page-10-0) [Wie funktioniert das?](#page-16-0) [Linux jails/chroots](#page-27-0)

# Ihr kennt das. . .

- Eure Mutter wohnt im europäischen Ausland
- Natürlich will sie trotzdem mit euch telefonieren

イロメ イ母メ イヨメ イヨ

 $QQ$ 

∍

[FreeBSD ABI Kompatibilitätsschichten](#page-29-0) [Sonstige Kompatibilitätsschichten](#page-35-0) [FreeBSD ABI Kompatibilität in anderen Systemen](#page-39-0) [Außer Konkurrenz](#page-42-0) [Ende](#page-45-0) [Motivation](#page-9-0) [Linux ABI Kompatibilitätsschicht](#page-10-0) [Wie funktioniert das?](#page-16-0) [Linux jails/chroots](#page-27-0)

# Ihr kennt das. . .

- Eure Mutter wohnt im europäischen Ausland
- Natürlich will sie trotzdem mit euch telefonieren
- natürlich möchte sie Geld sparen

**∢ ロ ▶ - ∢ ⊓ ▶** →

④ 重 下

[FreeBSD ABI Kompatibilitätsschichten](#page-29-0) [Sonstige Kompatibilitätsschichten](#page-35-0) [FreeBSD ABI Kompatibilität in anderen Systemen](#page-39-0) [Außer Konkurrenz](#page-42-0) [Ende](#page-45-0) [Motivation](#page-9-0) [Linux ABI Kompatibilitätsschicht](#page-10-0) [Wie funktioniert das?](#page-16-0) [Linux jails/chroots](#page-27-0)

# Ihr kennt das. . .

- Eure Mutter wohnt im europäischen Ausland
- Natürlich will sie trotzdem mit euch telefonieren
- natürlich möchte sie Geld sparen
- o sie entdeckt Skype

4 ロ ▶ (母

 $\sim$ ④ 重 下

[FreeBSD ABI Kompatibilitätsschichten](#page-29-0) [Sonstige Kompatibilitätsschichten](#page-35-0) [FreeBSD ABI Kompatibilität in anderen Systemen](#page-39-0) [Außer Konkurrenz](#page-42-0) [Ende](#page-45-0)

[Motivation](#page-9-0) [Linux ABI Kompatibilitätsschicht](#page-10-0) [Wie funktioniert das?](#page-16-0) [Linux jails/chroots](#page-27-0)

# Ihr kennt das. . .

- Eure Mutter wohnt im europäischen Ausland
- Natürlich will sie trotzdem mit euch telefonieren
- natürlich möchte sie Geld sparen
- o sie entdeckt Skype
- nun liegt es nahe, dass auch ihr Skype benutzt

4 0 8

[FreeBSD ABI Kompatibilitätsschichten](#page-29-0) [Sonstige Kompatibilitätsschichten](#page-35-0) [FreeBSD ABI Kompatibilität in anderen Systemen](#page-39-0) [Außer Konkurrenz](#page-42-0) [Ende](#page-45-0)

[Motivation](#page-9-0) [Linux ABI Kompatibilitätsschicht](#page-10-0) [Wie funktioniert das?](#page-16-0) [Linux jails/chroots](#page-27-0)

# Ihr kennt das. . .

- Eure Mutter wohnt im europäischen Ausland
- Natürlich will sie trotzdem mit euch telefonieren
- natürlich möchte sie Geld sparen
- o sie entdeckt Skype
- nun liegt es nahe, dass auch ihr Skype benutzt
	- Skype ist closed source und wird nur binär verteilt

 $\leftarrow$   $\Box$ 

[FreeBSD ABI Kompatibilitätsschichten](#page-29-0) [Sonstige Kompatibilitätsschichten](#page-35-0) [FreeBSD ABI Kompatibilität in anderen Systemen](#page-39-0) [Außer Konkurrenz](#page-42-0) [Ende](#page-45-0)

[Motivation](#page-9-0) [Linux ABI Kompatibilitätsschicht](#page-10-0) [Wie funktioniert das?](#page-16-0) [Linux jails/chroots](#page-27-0)

# Ihr kennt das. . .

- Eure Mutter wohnt im europäischen Ausland
- Natürlich will sie trotzdem mit euch telefonieren
- natürlich möchte sie Geld sparen
- o sie entdeckt Skype
- nun liegt es nahe, dass auch ihr Skype benutzt
	- Skype ist closed source und wird nur binär verteilt
	- ihr verwendet zwar ein überlegenes, aber nicht unterstütztes System

4 **EL 3** 

[FreeBSD ABI Kompatibilitätsschichten](#page-29-0) [Sonstige Kompatibilitätsschichten](#page-35-0) [FreeBSD ABI Kompatibilität in anderen Systemen](#page-39-0) [Außer Konkurrenz](#page-42-0) [Ende](#page-45-0)

[Motivation](#page-2-0) [Linux ABI Kompatibilitätsschicht](#page-10-0) [Wie funktioniert das?](#page-16-0) [Linux jails/chroots](#page-27-0)

# Ihr kennt das. . .

- Eure Mutter wohnt im europäischen Ausland
- Natürlich will sie trotzdem mit euch telefonieren
- natürlich möchte sie Geld sparen
- o sie entdeckt Skype
- nun liegt es nahe, dass auch ihr Skype benutzt
	- Skype ist closed source und wird nur binär verteilt
	- ihr verwendet zwar ein überlegenes, aber nicht unterstütztes System

### Linuxulator to the rescue!

Zum Glück hat FreeBSD eine Linux ABI Kompatibilitätsschicht.

<span id="page-9-0"></span>←ロト ←何ト ←ヨト

[FreeBSD ABI Kompatibilitätsschichten](#page-29-0) [Sonstige Kompatibilitätsschichten](#page-35-0) [FreeBSD ABI Kompatibilität in anderen Systemen](#page-39-0) [Außer Konkurrenz](#page-42-0) [Ende](#page-45-0)

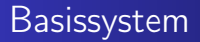

**[Motivation](#page-2-0)** [Linux ABI Kompatibilitätsschicht](#page-11-0) [Wie funktioniert das?](#page-16-0) [Linux jails/chroots](#page-27-0)

## echo 'linux\_enable="YES"' >> /etc/rc.conf service abi start

イロメ イ母メ イヨメ イヨメ

<span id="page-10-0"></span> $2990$ 

∍

[FreeBSD ABI Kompatibilitätsschichten](#page-29-0) [Sonstige Kompatibilitätsschichten](#page-35-0) [FreeBSD ABI Kompatibilität in anderen Systemen](#page-39-0) [Außer Konkurrenz](#page-42-0) [Ende](#page-45-0)

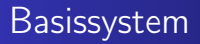

[Motivation](#page-2-0) [Linux ABI Kompatibilitätsschicht](#page-10-0) [Wie funktioniert das?](#page-16-0) [Linux jails/chroots](#page-27-0)

```
echo 'linux_enable="YES"' >> /etc/rc.conf
service abi start
```
- lädt das linux.ko Kernelmodul
- konfiguriert den shared library cache

4 0 8 3. 伊 <span id="page-11-0"></span>一本 三 下

[FreeBSD ABI Kompatibilitätsschichten](#page-29-0) [Sonstige Kompatibilitätsschichten](#page-35-0) [FreeBSD ABI Kompatibilität in anderen Systemen](#page-39-0) [Außer Konkurrenz](#page-42-0) [Ende](#page-45-0) [Motivation](#page-2-0) [Linux ABI Kompatibilitätsschicht](#page-10-0) [Wie funktioniert das?](#page-16-0) [Linux jails/chroots](#page-27-0)

## Ports

cd /usr/ports/emulators/linux\_base-f10 make install clean

イロメ イ母メ イヨメ イヨメ

 $2990$ 

∍

[FreeBSD ABI Kompatibilitätsschichten](#page-29-0) [Sonstige Kompatibilitätsschichten](#page-35-0) [FreeBSD ABI Kompatibilität in anderen Systemen](#page-39-0) [Außer Konkurrenz](#page-42-0) [Ende](#page-45-0) [Motivation](#page-2-0) [Linux ABI Kompatibilitätsschicht](#page-10-0) [Wie funktioniert das?](#page-16-0) [Linux jails/chroots](#page-27-0)

# Ports

cd /usr/ports/emulators/linux\_base-f10 make install clean

- installiert einen minimalen Satz von Fedora 10 Paketen
- keine vollständige Installation
- installiert aber unter anderem shared libs die von dynamisch gelinkten Applikationen benötigt werden

K ロ ▶ | K 何 ▶ | K ヨ ▶ |

 $200$ 

[FreeBSD ABI Kompatibilitätsschichten](#page-29-0) [Sonstige Kompatibilitätsschichten](#page-35-0) [FreeBSD ABI Kompatibilität in anderen Systemen](#page-39-0) [Außer Konkurrenz](#page-42-0) [Ende](#page-45-0) [Motivation](#page-2-0) [Linux ABI Kompatibilitätsschicht](#page-10-0) [Wie funktioniert das?](#page-16-0) [Linux jails/chroots](#page-27-0)

# Ports

cd /usr/ports/emulators/linux\_base-f10 make install clean

- installiert einen minimalen Satz von Fedora 10 Paketen
- keine vollständige Installation
- installiert aber unter anderem shared libs die von dynamisch gelinkten Applikationen benötigt werden
- es kann notwendig sein weitere linux-\* Ports zu installieren
	- z.B. x11/linux-xorg-libs

K ロ ▶ | K 何 ▶ | K ヨ ▶ |

[FreeBSD ABI Kompatibilitätsschichten](#page-29-0) [Sonstige Kompatibilitätsschichten](#page-35-0) [FreeBSD ABI Kompatibilität in anderen Systemen](#page-39-0) [Außer Konkurrenz](#page-42-0) [Ende](#page-45-0) [Motivation](#page-2-0) [Linux ABI Kompatibilitätsschicht](#page-10-0) [Wie funktioniert das?](#page-16-0) [Linux jails/chroots](#page-27-0)

# **Ports**

cd /usr/ports/emulators/linux\_base-f10 make install clean

- installiert einen minimalen Satz von Fedora 10 Paketen
- keine vollständige Installation
- installiert aber unter anderem shared libs die von dynamisch gelinkten Applikationen benötigt werden
- **•** es kann notwendig sein weitere linux-\* Ports zu installieren

z.B. x11/linux-xorg-libs

wird von den Ports über Abhängigkeiten für den Anwender gehandhabt

( □ ) ( n )

 $\rightarrow$   $\rightarrow$   $\equiv$   $\rightarrow$   $\rightarrow$ 

[FreeBSD ABI Kompatibilitätsschichten](#page-29-0) [Sonstige Kompatibilitätsschichten](#page-35-0) [FreeBSD ABI Kompatibilität in anderen Systemen](#page-39-0) [Außer Konkurrenz](#page-42-0) [Ende](#page-45-0)

Kernel

[Motivation](#page-2-0) [Linux ABI Kompatibilitätsschicht](#page-10-0) [Wie funktioniert das?](#page-19-0) [Linux jails/chroots](#page-27-0)

o der loader prüft ob es sich um ein ELF binary handelt

 $A \equiv \mathbf{1} \times \mathbf{1} \oplus \mathbf{1} \times \mathbf{1} \oplus \mathbf{1} \times \mathbf{1} \oplus \mathbf{1} \times \mathbf{1} \oplus \mathbf{1}$ 

<span id="page-16-0"></span> $2990$ 

 $\sim$ э

[FreeBSD ABI Kompatibilitätsschichten](#page-29-0) [Sonstige Kompatibilitätsschichten](#page-35-0) [FreeBSD ABI Kompatibilität in anderen Systemen](#page-39-0) [Außer Konkurrenz](#page-42-0) [Ende](#page-45-0) [Motivation](#page-2-0) [Linux ABI Kompatibilitätsschicht](#page-10-0) [Wie funktioniert das?](#page-19-0) [Linux jails/chroots](#page-27-0)

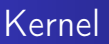

- o der loader prüft ob es sich um ein ELF binary handelt
- o der loader prüft ELF binary einen Linux brand hat

イロト イ母ト イヨト

[FreeBSD ABI Kompatibilitätsschichten](#page-29-0) [Sonstige Kompatibilitätsschichten](#page-35-0) [FreeBSD ABI Kompatibilität in anderen Systemen](#page-39-0) [Außer Konkurrenz](#page-42-0) [Ende](#page-45-0) [Motivation](#page-2-0) [Linux ABI Kompatibilitätsschicht](#page-10-0) [Wie funktioniert das?](#page-19-0) [Linux jails/chroots](#page-27-0)

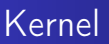

- o der loader prüft ob es sich um ein ELF binary handelt
- o der loader prüft ELF binary einen Linux brand hat
- o die syscall Tabelle wird ausgetauscht

4 0 8 3. 伊

[FreeBSD ABI Kompatibilitätsschichten](#page-29-0) [Sonstige Kompatibilitätsschichten](#page-35-0) [FreeBSD ABI Kompatibilität in anderen Systemen](#page-39-0) [Außer Konkurrenz](#page-42-0) [Ende](#page-45-0) [Motivation](#page-2-0) [Linux ABI Kompatibilitätsschicht](#page-10-0) [Wie funktioniert das?](#page-16-0) [Linux jails/chroots](#page-27-0)

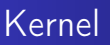

- o der loader prüft ob es sich um ein ELF binary handelt
- **o** der loader prüft ELF binary einen Linux brand hat
- o die syscall Tabelle wird ausgetauscht
- o der Prozess wird zur besonderen Handhabung gekennzeichnet
	- Signals
	- Traps
	- Errnos

<span id="page-19-0"></span>4 0 8

[FreeBSD ABI Kompatibilitätsschichten](#page-29-0) [Sonstige Kompatibilitätsschichten](#page-35-0) [FreeBSD ABI Kompatibilität in anderen Systemen](#page-39-0) [Außer Konkurrenz](#page-42-0) [Ende](#page-45-0)

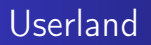

[Motivation](#page-2-0) [Linux ABI Kompatibilitätsschicht](#page-10-0) [Wie funktioniert das?](#page-16-0) [Linux jails/chroots](#page-27-0)

Dateisystemzugriffe werden anders gehandhabt

- <sup>1</sup> /compat/linux/original-path
- <sup>2</sup> /original-path

4 0 8

4冊 ▶ 4回 ▶

 $QQ$ 

[FreeBSD ABI Kompatibilitätsschichten](#page-29-0) [Sonstige Kompatibilitätsschichten](#page-35-0) [FreeBSD ABI Kompatibilität in anderen Systemen](#page-39-0) [Außer Konkurrenz](#page-42-0) [Ende](#page-45-0) [Motivation](#page-2-0) [Linux ABI Kompatibilitätsschicht](#page-10-0) [Wie funktioniert das?](#page-16-0) [Linux jails/chroots](#page-27-0)

# Userland

- Dateisystemzugriffe werden anders gehandhabt
	- <sup>1</sup> /compat/linux/original-path
	- <sup>2</sup> /original-path
- ermöglicht es Linux binaries andere Linux binaries zu laden und auszuführen

4 0 8 3. 伊  $200$ 

[FreeBSD ABI Kompatibilitätsschichten](#page-29-0) [Sonstige Kompatibilitätsschichten](#page-35-0) [FreeBSD ABI Kompatibilität in anderen Systemen](#page-39-0) [Außer Konkurrenz](#page-42-0) [Ende](#page-45-0) [Motivation](#page-2-0) [Linux ABI Kompatibilitätsschicht](#page-10-0) [Wie funktioniert das?](#page-16-0) [Linux jails/chroots](#page-27-0)

# Userland

- Dateisystemzugriffe werden anders gehandhabt
	- <sup>1</sup> /compat/linux/original-path
	- <sup>2</sup> /original-path
- ermöglicht es Linux binaries andere Linux binaries zu laden und auszuführen
- ermöglicht es Linux binaries aber auch FreeBSD binaries zu laden und auszuführen, falls keine Linux binaries vorliegen

and the first

[FreeBSD ABI Kompatibilitätsschichten](#page-29-0) [Sonstige Kompatibilitätsschichten](#page-35-0) [FreeBSD ABI Kompatibilität in anderen Systemen](#page-39-0) [Außer Konkurrenz](#page-42-0) [Ende](#page-45-0) [Motivation](#page-2-0) [Linux ABI Kompatibilitätsschicht](#page-10-0) [Wie funktioniert das?](#page-16-0) [Linux jails/chroots](#page-27-0)

# Userland

- Dateisystemzugriffe werden anders gehandhabt
	- <sup>1</sup> /compat/linux/original-path
	- <sup>2</sup> /original-path
- ermöglicht es Linux binaries andere Linux binaries zu laden und auszuführen
- ermöglicht es Linux binaries aber auch FreeBSD binaries zu laden und auszuführen, falls keine Linux binaries vorliegen
- außerdem: linprocfs und linsysfs

and and

[FreeBSD ABI Kompatibilitätsschichten](#page-29-0) [Sonstige Kompatibilitätsschichten](#page-35-0) [FreeBSD ABI Kompatibilität in anderen Systemen](#page-39-0) [Außer Konkurrenz](#page-42-0) [Ende](#page-45-0) [Motivation](#page-2-0) [Linux ABI Kompatibilitätsschicht](#page-10-0) [Wie funktioniert das?](#page-16-0) [Linux jails/chroots](#page-27-0)

# Fazit

- **e** keine Emulation
- **·** eine (eingeschränkte) ABI Implementierung

イロト イ母ト イヨト イ

性

 $2990$ 

∍

[FreeBSD ABI Kompatibilitätsschichten](#page-29-0) [Sonstige Kompatibilitätsschichten](#page-35-0) [FreeBSD ABI Kompatibilität in anderen Systemen](#page-39-0) [Außer Konkurrenz](#page-42-0) [Ende](#page-45-0) [Motivation](#page-2-0) [Linux ABI Kompatibilitätsschicht](#page-10-0) [Wie funktioniert das?](#page-16-0) [Linux jails/chroots](#page-27-0)

# Fazit

- **e** keine Emulation
- **·** eine (eingeschränkte) ABI Implementierung
- Unterschied zwischen FreeBSD und Linux ABI: Die FreeBSD ABI ist statisch in den Kernel kompiliert, während die Linux ABI dynamisch geladen werden kann

4 0 8

[FreeBSD ABI Kompatibilitätsschichten](#page-29-0) [Sonstige Kompatibilitätsschichten](#page-35-0) [FreeBSD ABI Kompatibilität in anderen Systemen](#page-39-0) [Außer Konkurrenz](#page-42-0) [Ende](#page-45-0) [Motivation](#page-2-0) [Linux ABI Kompatibilitätsschicht](#page-10-0) [Wie funktioniert das?](#page-16-0) [Linux jails/chroots](#page-27-0)

# Fazit

- **e** keine Emulation
- **·** eine (eingeschränkte) ABI Implementierung
- Unterschied zwischen FreeBSD und Linux ABI: Die FreeBSD ABI ist statisch in den Kernel kompiliert, während die Linux ABI dynamisch geladen werden kann
- Einschränkung auf 32bit Linux binaries

4 0 8

[FreeBSD ABI Kompatibilitätsschichten](#page-29-0) [Sonstige Kompatibilitätsschichten](#page-35-0) [FreeBSD ABI Kompatibilität in anderen Systemen](#page-39-0) [Außer Konkurrenz](#page-42-0) [Ende](#page-45-0) [Motivation](#page-2-0) [Linux ABI Kompatibilitätsschicht](#page-10-0) [Wie funktioniert das?](#page-16-0) [Linux jails/chroots](#page-28-0)

linux\_base vs. linux\_dist

- emulators/linux\_base-\* Ports sind keine vollständigen Distributionen
	- verlassen sich bspw. auf den FreeBSD Fallback
	- FreeBSD Fallback funktioniert nicht in jails und chroot

<span id="page-27-0"></span>イロメ イ母メ イヨメ イヨ

[FreeBSD ABI Kompatibilitätsschichten](#page-29-0) [Sonstige Kompatibilitätsschichten](#page-35-0) [FreeBSD ABI Kompatibilität in anderen Systemen](#page-39-0) [Außer Konkurrenz](#page-42-0) [Ende](#page-45-0) [Motivation](#page-2-0) [Linux ABI Kompatibilitätsschicht](#page-10-0) [Wie funktioniert das?](#page-16-0) [Linux jails/chroots](#page-27-0)

# linux\_base vs. linux\_dist

- emulators/linux\_base-\* Ports sind keine vollständigen Distributionen
	- verlassen sich bspw. auf den FreeBSD Fallback
	- FreeBSD Fallback funktioniert nicht in jails und chroot
- Es existieren emulators/linux\_dist-\* Ports welche vollständige Distributionen sind
	- in jails und chroots einsetzbar
	- aktuell: emulators/linux\_dist-gentoo-stage3

<span id="page-28-0"></span>イロト イ母ト イヨト イ

[ABI Stabilität](#page-30-0) [Kompatibilitätsschicht](#page-33-0)

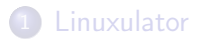

## 2 [FreeBSD ABI Kompatibilitätsschichten](#page-29-0)

3 [Sonstige Kompatibilitätsschichten](#page-35-0)

## 4 [FreeBSD ABI Kompatibilität in anderen Systemen](#page-39-0)

### 5 [Außer Konkurrenz](#page-42-0)

## **[Ende](#page-45-0)**

4 0 8  $\overline{A}$ 

<span id="page-29-0"></span>医阿里氏阿里

[ABI Stabilität](#page-32-0)

### ABI bleibt bei Minor Releases stabil

Ausnahme: Sicherheitsrisiken

メロト メタト メミト メミト

Þ

<span id="page-30-0"></span> $QQ$ 

[ABI Stabilität](#page-32-0) [Kompatibilitätsschicht](#page-33-0)

- ABI bleibt bei Minor Releases stabil
	- Ausnahme: Sicherheitsrisiken
- ABI darf bei Major Releases gebrochen werden

イロメ イ母メ イヨメ イヨ

 $2990$ 

∍

[ABI Stabilität](#page-30-0) [Kompatibilitätsschicht](#page-33-0)

- **ABI bleibt bei Minor Releases stabil** 
	- Ausnahme: Sicherheitsrisiken
- ABI darf bei Major Releases gebrochen werden
- Manchmal will man aber auch binaries über Releasewechsel weiterverwenden
	- Major Releasewechsel ohne alle Ports sofort neu bauen zu müssen
	- binär verteilte Software, z.B. TeXLive

<span id="page-32-0"></span> $200$ 

[ABI Stabilität](#page-30-0) [Kompatibilitätsschicht](#page-34-0)

- FreeBSD ABI Kompatibilitätsschichten sind statisch in den GENERIC Kernel einkompiliert
- mit einem Standardkernel genügt es den misc/compat7x Port zu installieren um FreeBSD 7 binaries auszuführen

4 0 8 3. 伊 <span id="page-33-0"></span>4 国 米

[ABI Stabilität](#page-30-0) [Kompatibilitätsschicht](#page-33-0)

- FreeBSD ABI Kompatibilitätsschichten sind statisch in den GENERIC Kernel einkompiliert
- mit einem Standardkernel genügt es den misc/compat7x Port zu installieren um FreeBSD 7 binaries auszuführen
- **e** es ist immer noch möglich FreeBSD 1 binaries unter aktuellen FreeBSD Releases auszuführen

<span id="page-34-0"></span>4 ロ ▶ (母

[Kompatibilitätsschichten gegen mangelnde Manpower](#page-36-0) [COMPAT\\_\\*](#page-38-0)

## 1 [Linuxulator](#page-1-0)

- 2 [FreeBSD ABI Kompatibilitätsschichten](#page-29-0)
- 3 [Sonstige Kompatibilitätsschichten](#page-35-0)
- 4 [FreeBSD ABI Kompatibilität in anderen Systemen](#page-39-0)
- 5 [Außer Konkurrenz](#page-42-0)

## **[Ende](#page-45-0)**

4 0 8

<span id="page-35-0"></span>④何 ト ④ ヨ ト ④ ヨ

[Kompatibilitätsschichten gegen mangelnde Manpower](#page-37-0) [COMPAT\\_\\*](#page-38-0)

**K ロ ト K 伺 ト K ヨ ト K ヨ** 

<span id="page-36-0"></span> $2990$ 

**In** ∍

### • Video4Linux

- Ergänzung zum Linuxulator
- ermöglicht die nutzung von v4l und v4l2 Treibern unter FreeBSD

[Kompatibilitätsschichten gegen mangelnde Manpower](#page-36-0) [COMPAT\\_\\*](#page-38-0)

### • Video4Linux

- Ergänzung zum Linuxulator
- ermöglicht die nutzung von v4l und v4l2 Treibern unter FreeBSD
- **a** InfiniRand
	- Eigene Kompatibilitätsschicht (ca. 10.000 Zeilen Code) welche dazu führt, dass der Großteil des InfiniBand Codes ohne weitere Anpassungen funktioniert
	- Hat zu einigen Diskussionen in der FreeBSD Community geführt

**∢ ロ ▶ - ◀ @ ▶** 

医重新 化

<span id="page-37-0"></span> $200$ 

[Kompatibilitätsschichten gegen mangelnde Manpower](#page-36-0) [COMPAT\\_\\*](#page-38-0)

# Einmal durch die Quellen greppen. . .

COMPAT\_43 COMPAT\_43TTY COMPAT\_AOUT COMPAT\_FREEBSD32 COMPAT\_FREEBSD4 COMPAT\_FREEBSD5 COMPAT\_FREEBSD6 COMPAT\_FREEBSD7 COMPAT\_LINUX COMPAT\_LINUX32 COMPAT\_SVR4

4 0 8

<span id="page-38-0"></span>K 何 ▶ | K 手 ▶ | K 手

Andere BSDs [Haiku Konmpatibilitätsschicht für FreeBSD Network Driver](#page-41-0)

## 1 [Linuxulator](#page-1-0)

- 2 [FreeBSD ABI Kompatibilitätsschichten](#page-29-0)
- 3 [Sonstige Kompatibilitätsschichten](#page-35-0)
- 4 [FreeBSD ABI Kompatibilität in anderen Systemen](#page-39-0)

### 5 [Außer Konkurrenz](#page-42-0)

## **[Ende](#page-45-0)**

and and  $\overline{A}$  $\sim$  <span id="page-39-0"></span>化重变 化重

Andere BSDs [Haiku Konmpatibilitätsschicht für FreeBSD Network Driver](#page-41-0)

- NetBSD hat, neben diversen anderen Kompatibilitätsschichten, auch eine FreeBSD Kompatibilitätsschicht
- Mit OpenBSD 5.0 (November 2011) wurde die FreeBSD Kompatibilitätsschicht entfernt

4 0 8 3. 伊

<span id="page-40-0"></span>おく 国家

Andere BSDs [Haiku Konmpatibilitätsschicht für FreeBSD Network Driver](#page-41-0)

イロメ イ母メ イヨメ イヨ

<span id="page-41-0"></span> $QQ$ 

- Haiku ist der geistige Nachfolger von BeOS
- besitzt eine Kompatibilitätsschicht zu FreeBSD Netzwerk- und WLAN-Treibern

[Debian GNU/kFreeBSD](#page-43-0)

## 1 [Linuxulator](#page-1-0)

- 2 [FreeBSD ABI Kompatibilitätsschichten](#page-29-0)
- 3 [Sonstige Kompatibilitätsschichten](#page-35-0)
- 4 [FreeBSD ABI Kompatibilität in anderen Systemen](#page-39-0)

## 5 [Außer Konkurrenz](#page-42-0)

## **[Ende](#page-45-0)**

4 0 8  $\overline{A}$  $\sim$ 

<span id="page-42-0"></span>医毛囊 医牙骨

[Debian GNU/kFreeBSD](#page-44-0)

- keine Ahnung wie das umgesetzt ist
- es ist möglich ein Debian GNU/kFreeBSD in einem nativen FreeBSD jail einzusetzen

K ロ ▶ | K 何 ▶ | K ヨ ▶ |

 $2990$ 

<span id="page-43-0"></span>э

[Debian GNU/kFreeBSD](#page-43-0)

- keine Ahnung wie das umgesetzt ist
- **e** es ist möglich ein Debian GNU/kFreeBSD in einem nativen FreeBSD jail einzusetzen
- zu diesem Zweck existiert ein sysutils/debootstrap Port

<span id="page-44-0"></span>4 0 8 3. 伊

# 1 [Linuxulator](#page-1-0)

- 2 [FreeBSD ABI Kompatibilitätsschichten](#page-29-0)
- 3 [Sonstige Kompatibilitätsschichten](#page-35-0)
- 4 [FreeBSD ABI Kompatibilität in anderen Systemen](#page-39-0)

### 5 [Außer Konkurrenz](#page-42-0)

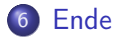

4 0 8  $\overline{A}$  $\sim$ 

- 4 国 メ - 4 国

<span id="page-45-0"></span>つへへ

### Vielen Dank für die Aufmerksamkeit.

メロト メタト メミト メミト

Þ

<span id="page-46-0"></span> $299$